- 13 ISBN 9787040301526
- 10 ISBN 7040301520

出版时间:2010-8

页数:351

版权说明:本站所提供下载的PDF图书仅提供预览和简介以及在线试读,请支持正版图书。

www.tushu000.com

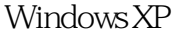

## Word2003 Excel 2003 PowerPoint 2003

 $\sim$  2

 $\mathbf 1$ 

 $3$ 

 $4$ 

Internet

Windows XP word2003 by Exeel 2003 BowerPoint 2003

 $0 \hspace{1.5cm} 0.1 \hspace{1.5cm} 0.1.1 \hspace{1.5cm} 0.1.2 \hspace{1.5cm} 0.2$ 0.2.1 0.2.2 0.2.3 window8 0.3  $0.31$   $0.32$   $0.33$   $0.33$   $1$  $1.1$   $1.1.1$   $1.12$   $1.1.3$   $1.1.4$  $1.1.5$  1.1.6  $1.1.7$  1.2  $1.21$  $1.22$  12.3  $1.3$   $\{$  1.31  $1.32$  1.3.3  $1.4$  1.4 1 1.4.2 1.4.3 ASCII 1.4.4 1.5 1.5.1  $1.52$   $1.53$   $1.6$   $1.61$  $1.62$  1.63  $1.64$  $2.1$   $2.2$   $2.3$   $2.4$  $2.41$   $2.42$   $2.43$   $2.5$   $2.51$  $252$   $253$   $26$   $261$ 2.6.2 how states and a windows XP and a state  $\alpha$  3.1 windows XP and  $\alpha$  3.1.1 windows XP 3.1.2 windows XP and 3.1.3 windows XP and  $\alpha$  3.1.4 windows XP and  $\alpha$ windows XP 3.2.1 3.2.2 3.2.3 3.2.4 3.2.5 3.2.6 3.2.7 3.2.8 3.2.9 DOS 3.2.10 3.2.11 3.3 windows XP  $331$   $332$   $333$   $334$   $335$   $336$ 3.3.7 3.38 3.3.9 3.3.10  $3311$   $3312$  Windows  $34$  Windows  $XP$   $341$  $342$   $343$   $344$   $345$   $346$  $35\text{Windows }XP$   $351$   $352$   $353$ 4 word 2003 4.1 Word 2003 4.1.1 Word 2003 4.1.2 Word  $200341.3$   $42$   $421$   $422$   $423$  $4.24$   $4.25$   $4.3$   $4.31$   $4.32$   $4.33$  $4.34$   $4.35$   $4.36$   $4.37$   $4.4$   $4.41$  " " 4.4.2 \* " \* 14.43 455 4.5.1  $452$   $453$   $454$   $455$  $4.56$   $4.57$   $4.6$   $4.61$   $4.62$   $4.63$   $4.64$ 465 466 467 46.8 46.9 46.10 4.6.11 4.6.12 4.6.13 4.6.14 4.6.14 4.7 Word 4.7.1 4.7.2 4.7.3 Word 2003 4.7.4 4.7.5 4.8 481 482 483 484 485 486 the 4.9 word at 4.9.1 Word2003 word and the 4.9.2 hours are the 4.9.2 hours and 5  $\pm$  5  $\pm$  5  $\pm$  5  $\pm$  5  $\pm$  5  $\pm$  5  $\pm$  5  $\pm$  5  $\pm$  5  $\pm$  5  $\pm$  5  $\pm$  5  $\pm$  5  $\pm$  5  $\pm$  5  $\pm$  5  $\pm$  5  $\pm$  5  $\pm$  5  $\pm$  5 5.1 Exce1 2003 5.1.1 Exce1 2003 5.1.2 Exce1 20035.1.3  $5.2$  Exce1 2003  $5.21$   $5.22$   $5.23$   $5.24$  $5.25$   $5.26$   $5.27$   $5.3$ 5.3.1 5.3.2 5.3.3 5.34 5.4  $5.41$   $5.42$   $5.43$   $5.43$   $5.43$   $5.45$  $5.46$   $5.47$   $5.48$   $5.49$   $5.5$   $5.51$  $5.52$   $5.53$   $5.54$   $5.55$   $5.6$   $5.61$   $5.62$  $563$  5.7 5.7 5.7.1 5.7.2  $58$   $581$   $582$   $583$ 6 Power POint 2003 6.1 PowerPoint 6.1.1 Power POint6.1.2 Power P0int 6.1.3 Power Point 6.2 let 6.2 let 6.2.1 decade 6.2.2 let 6.2.2 decade 6.2.1 decade 6.2.2 decade 6.2.2 dec  $6.23$   $6.21$   $6.3$   $6.3$  Power Point  $2003$   $6.31$   $6.32$   $6.33$ 

 $6.34$   $6.4$   $6.4$   $6.41$   $6.42$ 6.4.3 6.4.4 6.4.5 6.5 6.5 6.5 1  $652$   $653$   $654$   $655$  $66.6$  6.6.1 6.6.2 6.7 6.7 6.7.1 6.7.2 6.7.2 7 Internet 7.1 7.1.1 7.1.2 7.1.3 7.1.4 7.1.5 7.1.6 7.1.7 7.1.7 7.2 Internet 7.2.1 Internet 7.2.2.2 Internet 7.2.3Internet 7.2.4Internet 7.2.5IP 7.3 Internet7.3.1 ISP7.3.2 Internet  $7.33$   $7.34$   $7.34$   $7.4$   $9.4$   $10.74$   $10.74$ WWW7.4.2 URL 7.4.3 IE 7.44 7.45 Emi17.46 7.47  $7.5$   $7.51$   $7.52$   $7.53$   $7.53$ 章小结第8章 计算机组装与维护8.1 计算机系统概述8.2 计算机硬件系统组装8.2.1 计算机组装准备8.2.2 8.2.3 8.3 5 8.3.1 B10s 8.3.2 盘的分区与格式化8.4 计算机软件系统安装8.4.1 安装操作系统8.4.2 安装硬件驱动程序8.4.3 安装应用软 件8.5 计算机的日常维护8.5.1 硬件系统的使用与维护8.5.2 软件系统的使用与维护本章小结附录A 计算机 B Exce1 C

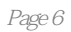

本站所提供下载的PDF图书仅提供预览和简介,请支持正版图书。

:www.tushu000.com